## **保存したファイルを再生する ファイルの移動・削除**

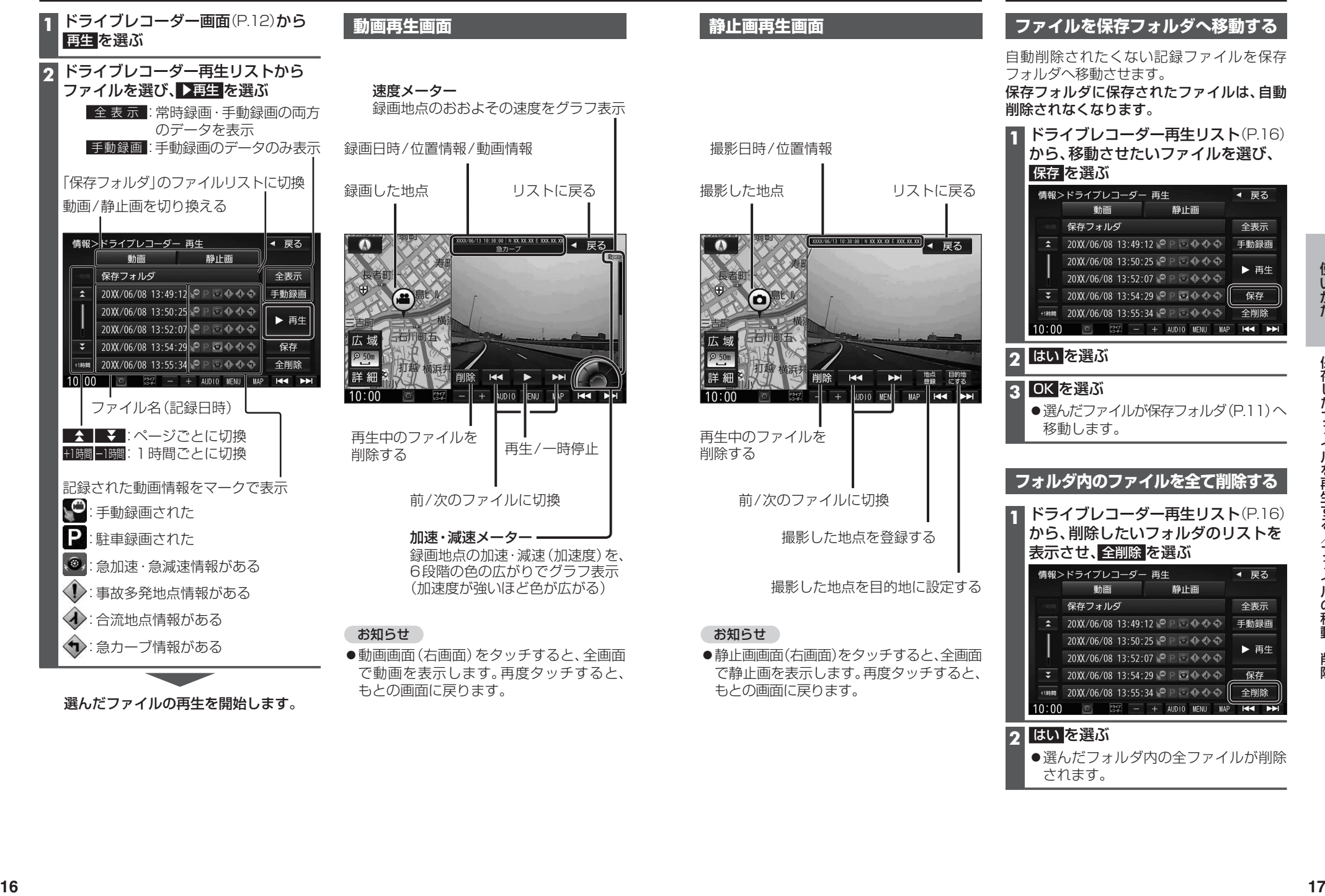

**2** はい を選ぶ

●選んだフォルダ内の全ファイルが削除 されます。